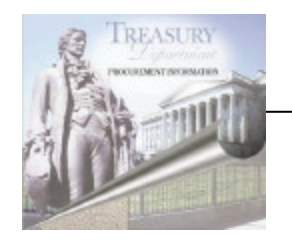

# Federal Business Opportunities FedBizOpps FBO

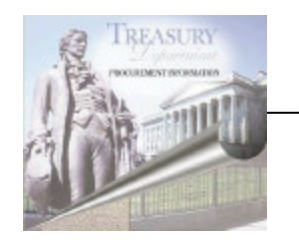

### What is it?

- **The GPE - Government Point of Entry for doing procurement business with the government**
- **Located at www.fedbizopps.gov**
- **Maintained by GSA; controlled by a GSA Project Team answering to an Interdepartmental User Group**
- **Gives vendors a single location to obtain all federal procurement actions required to be synopsized by the FAR**
- **Offers vendors automatic email notifications of business opportunities**
- **Helps "level the playing field" for small businesses**

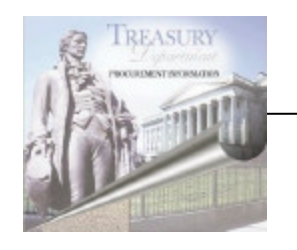

## Background

- **Derived from a NASA system of the mid-1990's**
- **Sponsored by the Interagency Acquisition Internet Council**
- •**Becomes statutory 1/1/02**
- **No need to use CDB or CBDNet as of 1/1/02**
- **All federal government must use for synopsis AND solicitation posting**
- **May be used for simplified acquisitions**
- **Funded by GSA/FSS and participating agencies**

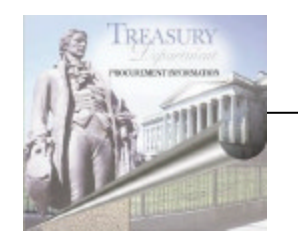

#### Features

- **Web-based, JAVA code**
- **Full Text Search**
- **Prime Posting of Subcontracting Opportunities**
- **Statistics Drill Down**

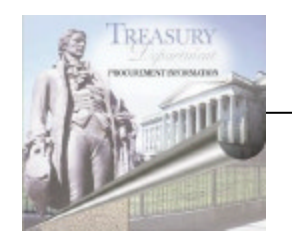

## Market Research Use

- **Locate synopses/solicitations so you can**
	- **develop similar ones**
	- **collaborate with another agency on a joint requirement**
- **Receive automatic email notices for selected organizations or Product Service Classifications**
	- **to develop similar ones**
	- **to collaborate with named points-of-contact or experts**
- **Draft solicitation postings**
- **RFI postings**

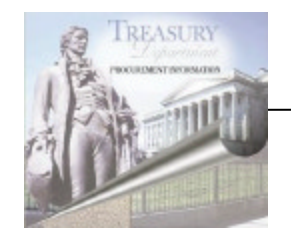

## Future Enhancements

- **Interested vendor lists**
- **NAICS code data fields**
- **Links to FAMIS, CCR, PRONet, Past performance data bases**
- **New Web site format**

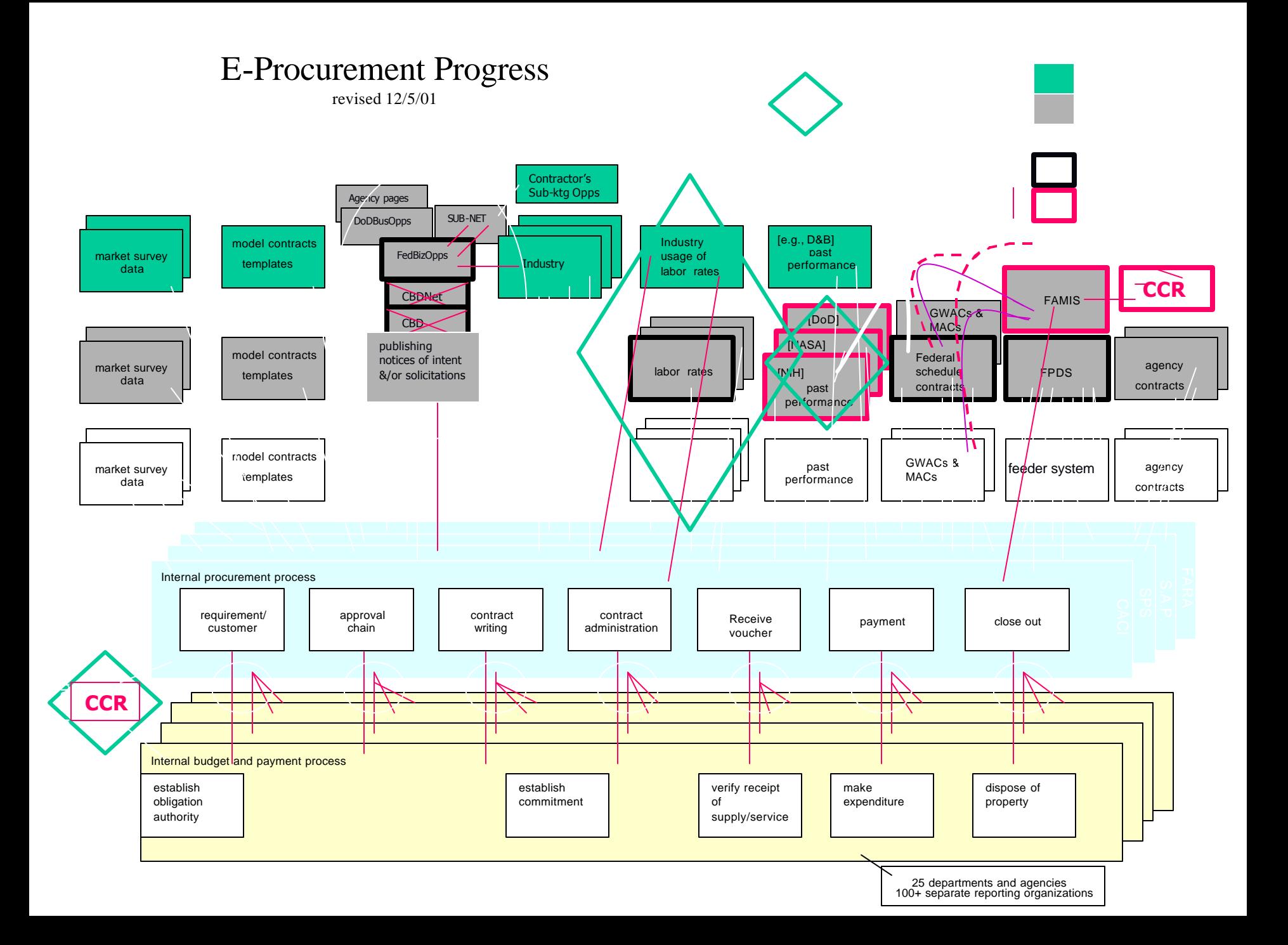

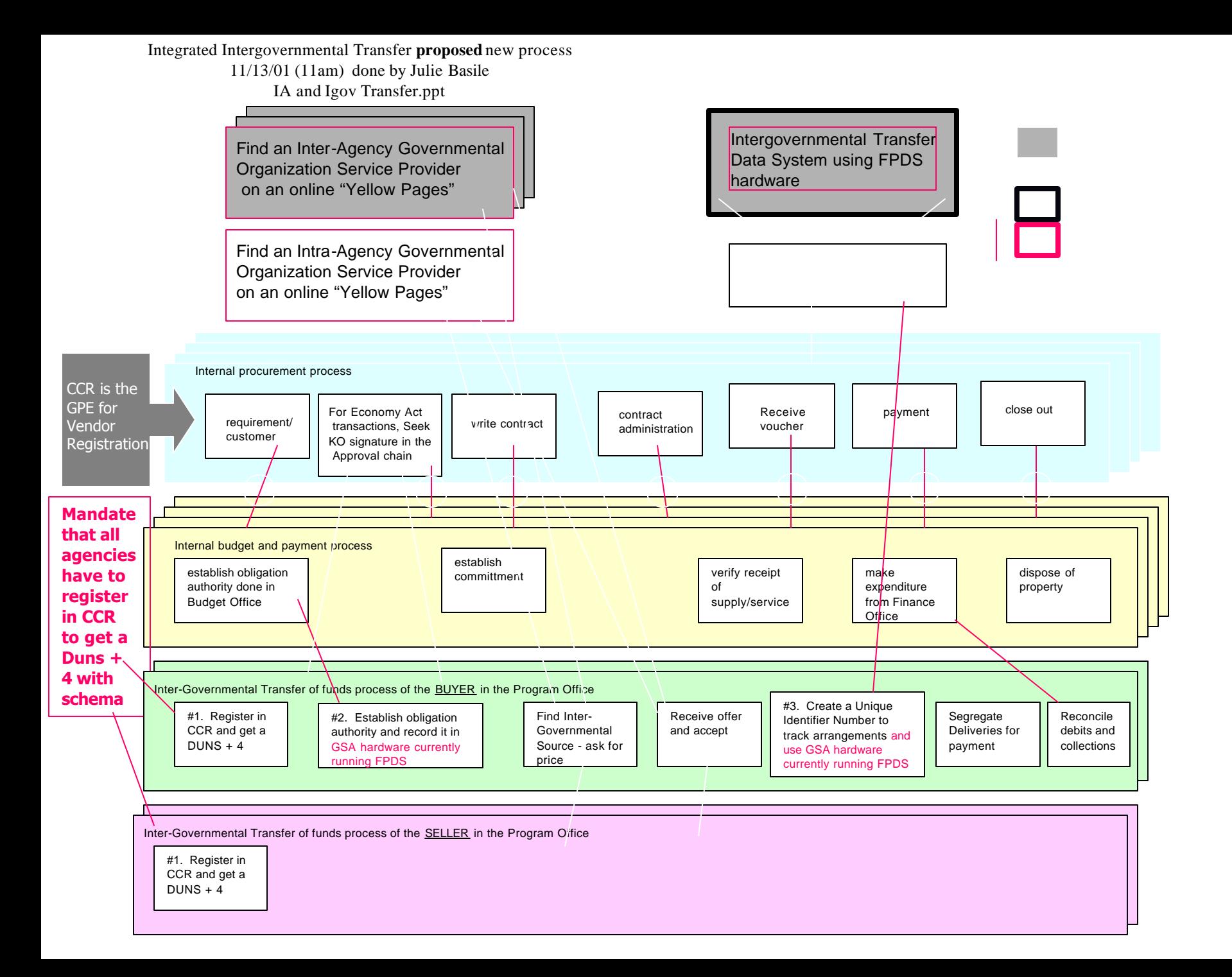

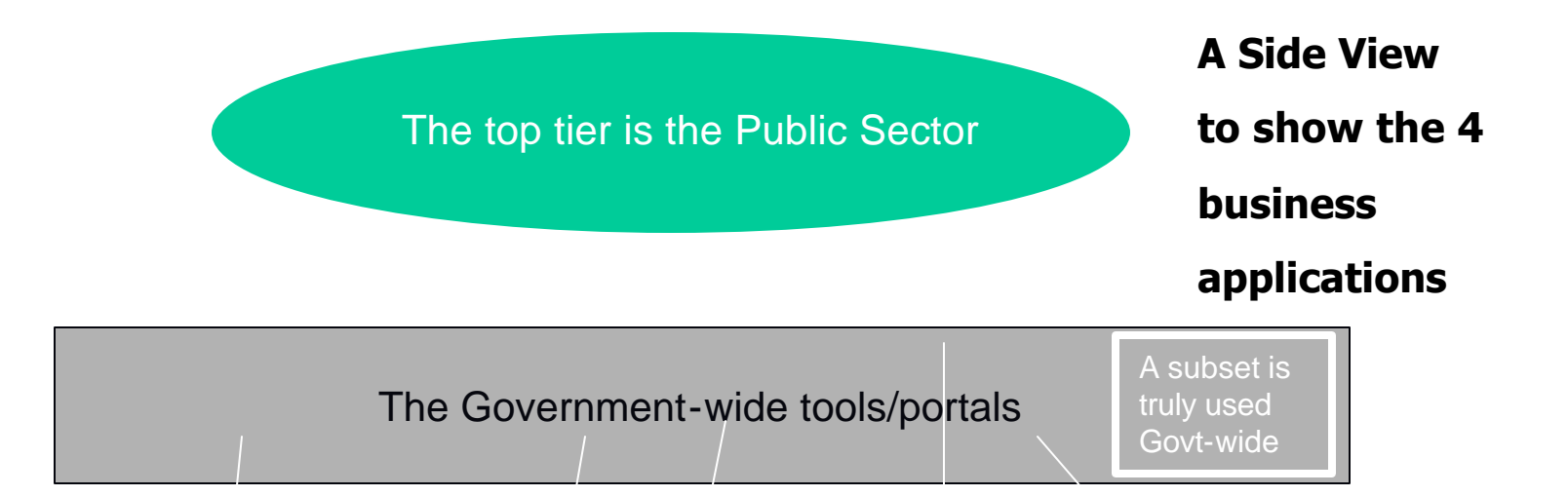

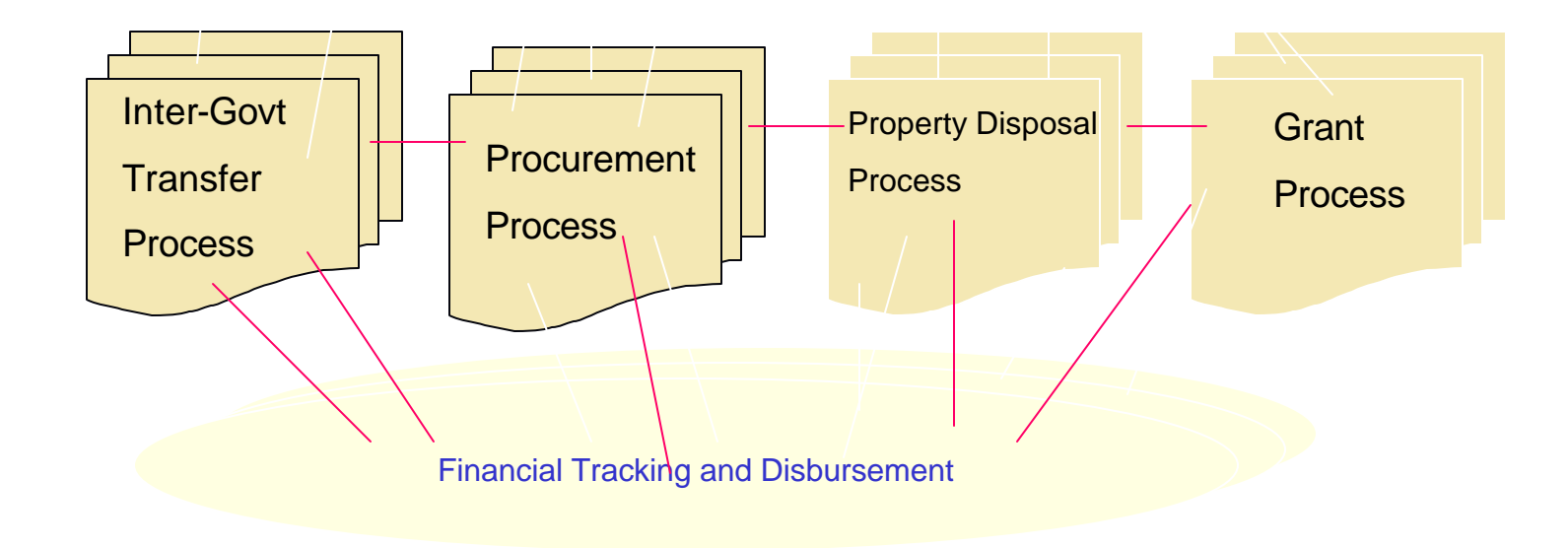